# DUMPSSARENA

Avaya Equinox Solution with Avaya Aura Collaboration Applications Support Exam

**Avaya 72400X** 

**Version Demo** 

**Total Demo Questions: 10** 

**Total Premium Questions: 60** 

**Buy Premium PDF** 

https://dumpsarena.com

sales@dumpsarena.com

dumpsarena.com

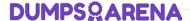

#### **QUESTION NO: 1**

Which three call flow steps apply to Avaya IXTM Workplace Clients? (Choose three.)

- A. Obtain Dynamic Configuration from SMGR.
- **B.** Obtain Dynamic Configuration from AADS.
- C. Register and exchange SIP signaling with ASM.
- D. Exchange Instant Message/Multimedia Message information with Presence Services via HTTPS.
- E. Register and uses SIP Signaling with Communication Manager.

# ANSWER: B C D

## **QUESTION NO: 2**

Which Avaya Aura® Media Server (AAMS) web GUI option allows access to the real-time monitoring tool useful for AAMS troubleshooting purposes?

- A. Monitoring > Real-time viewer
- B. Monitoring > Active Sessions
- C. Monitoring > Real-time Tracing
- D. Monitoring > Capture Traces

## **ANSWER: B**

## **Explanation:**

Reference:

 $https://support.avaya.com/resources/sites/AVAYA/content/live/SOLUTIONS/307000/SOLN307565/en\_US/ImplementingAnd\ Administering\_AMS\_7.7.pdf$ 

## **QUESTION NO: 3**

When troubleshooting Avaya Breeze® issues, which three components provide a good starting point when checking status? (Choose three.)

- A. Breeze® Snap-In (Service)
- B. Breeze® Server Instance

# **DUMPSQARENA**

- C. Breeze® Serviceability AgentD. Breeze® Cluster
- E. Breeze® Status alarm Log

#### **ANSWER: A B D**

## **QUESTION NO: 4**

A support technician wants to debug an Avaya IX™ Workplace for Web Client using the Google Chrome browser Developer Tools Console.

While using Google Chrome browser, how can the Developer Tools Console be invoked?

- A. Press F9
- B. Press F10
- C. Press F11
- D. Press F12

## **ANSWER: D**

## **Explanation:**

Reference: https://docs.coveo.com/en/2146/

# **QUESTION NO: 5**

Which three call flow steps apply to Avaya IXTM Workplace for Web Client? (Choose three.)

- A. Register and use SIP Signaling with Communication Manager.
- B. Obtain Dynamic Configuration from SM.
- **C.** Exchange Instant Messages with Presence Services via HTTPS.
- D. Exchange HTTPS Signaling with Avaya Aura® Web Gateway (AAWG).
- E. Obtain Dynamic Configuration from AADS.

# **ANSWER: A C E**

## **QUESTION NO: 6**

# **DUMPS@ARENA**

| Which logging level on | AAWG and AADS ca | n impact server performan | ce, and is not recom | mended to be left | on for long |
|------------------------|------------------|---------------------------|----------------------|-------------------|-------------|
| periods of time?       |                  |                           |                      |                   |             |

- A. INFO
- **B.** FINEST
- C. WARNING
- D. ERROR

## **ANSWER: C**

# **Explanation:**

Reference: https://downloads.avaya.com/css/P8/documents/101064809

# **QUESTION NO: 7**

Which tool allows you to view Presence and Instant Messaging/Multimedia Messaging information for a chosen user?

- A. From the Presence Services menu of System Manager
- B. Presence Services Admin Web GUI
- C. Solution Deployment Manager (within System Manager)
- D. Avaya Breeze® Dashboard

# **ANSWER: D**

# **Explanation:**

Reference: https://downloads.avaya.com/css/P8/documents/101013646

# **QUESTION NO: 8**

Which three options are available for the traceSBC command? (Choose three.)

- A. STUN/TURN/ICE
- B. SIP
- C. TLS Handshake
- D. SDP
- E. SRTP

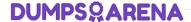

| ΔΝ | ISW | /ER: | Δ | C | ח |
|----|-----|------|---|---|---|
|    |     |      |   |   |   |

## **QUESTION NO: 9**

Which two options are available for the traceSM command? (Choose two.)

- A. SDP
- B. SIP
- C. WEBRTC
- D. STUN/TURN/ICE
- E. TLS Handshaking

## **ANSWER: B C**

## **Explanation:**

Reference: https://documentation.avaya.com/bundle/AvayaDeviceAdapterSnapinReference\_r8.0/page/TraceSM\_utility.html

# **QUESTION NO: 10**

A support technician tried to log in to the AADS web GUI with their admin login, but found that all the configuration values were grayed out.

Which log is useful for locating web authentication problems?

- A. AADS.log
- B. OAMP.log
- C. catalina
- D. CAS.log

# **ANSWER: A**

# **Explanation:**

Reference: https://downloads.avaya.com/css/P8/documents/101041244